## Preisliste Ochsenaugen Fenster 2017

Alle unsere Ochsenaugen Fenster sind versehen von einem wartungsfreien Kitt, metallisierung, Pulverbeschichtung und können sowohl in Holz als in Stein eingebaut werden.

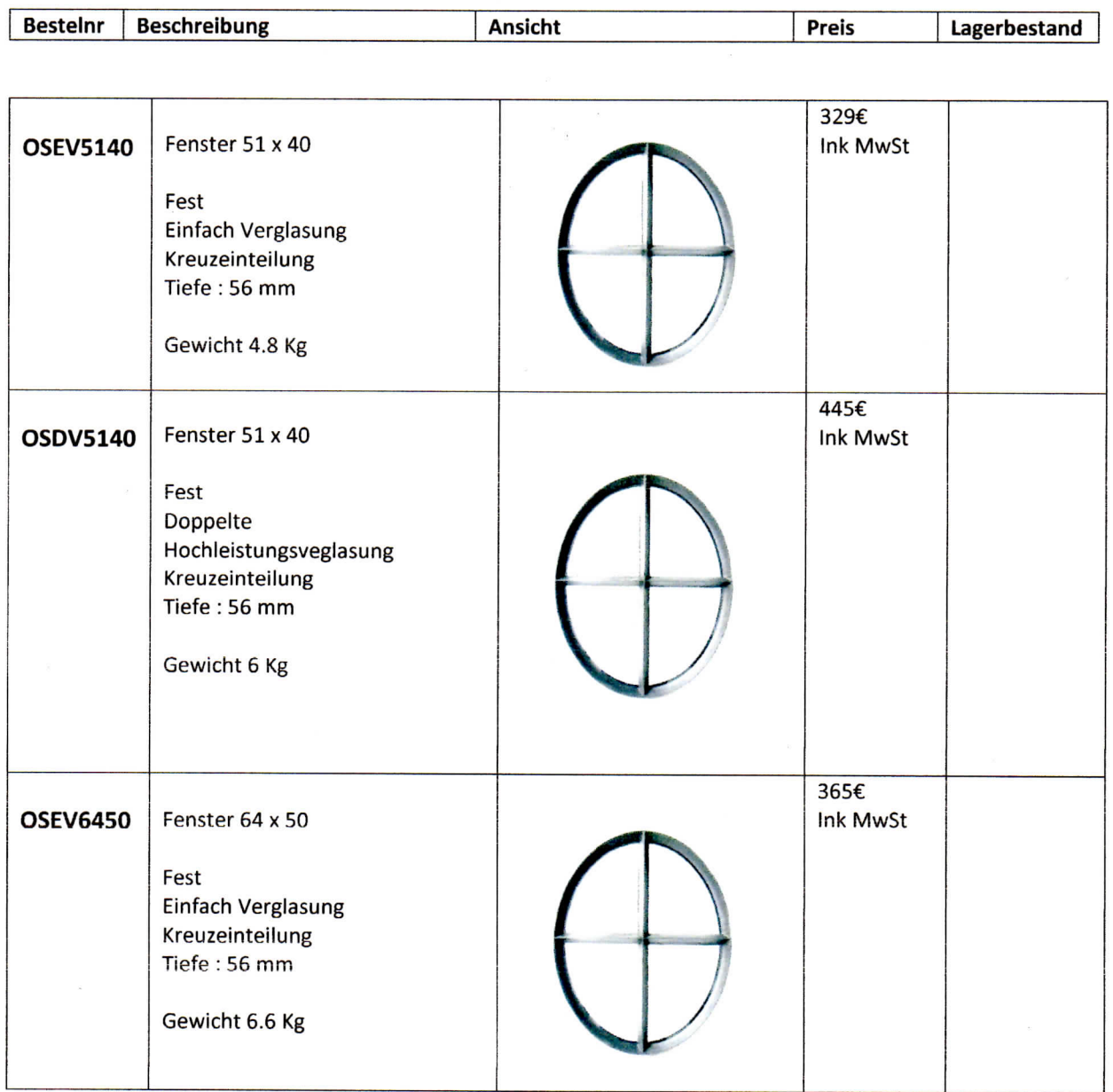

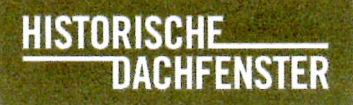

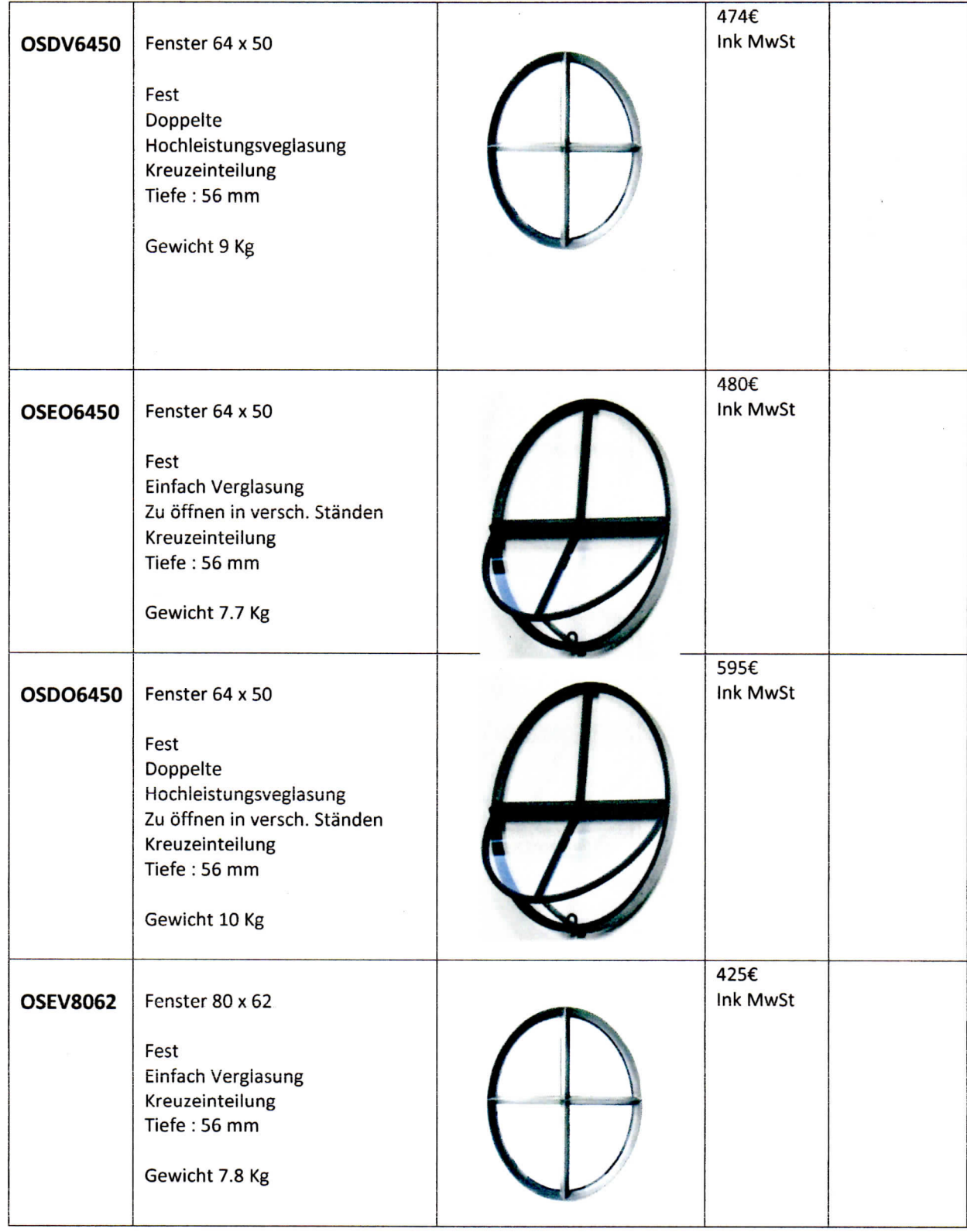